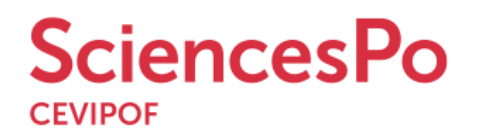

# **L'ENQUÊTE ÉLECTORALE FRANÇAISE : COMPRENDRE 2017**

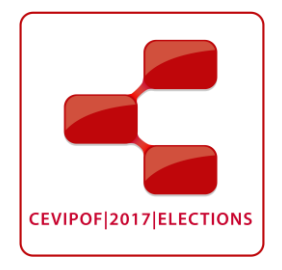

**LA NOTE** / #25 / vague 6

Octobre 2016

## **LE CHOIX ÉLECTORAL DES CADRES**

Le monde des cadres est singulier dans la mesure où, s'ils appartiennent à l'univers des salariés, ils sont considérés comme faisant partie des catégories socioprofessionnelles supérieures alors même que leurs conditions de travail se sont dégradées et que la catégorie « cadre » est devenue hétérogène. L'analyse de leur choix électoral pour l'élection présidentielle de 2017 montre un basculement vers le centre et la droite comme une attraction croissante pour le Front national. Si la différence entre cadres du privé et cadres du public est importante, deux autres lignes de fractures viennent s'imposer. La première est la fracture générationnelle car les cadres actifs n'ont pas le comportement électoral des cadres retraités. La seconde est la fracture idéologique qui module puissamment leurs valeurs.

Méthodologie : Les résultats reposent sur les vagues 1, 2, 3, 4, 5 et 6 de l'Enquête électorale française, réalisées entre le 14 novembre 2015 et le 29 novembre 2015, le 22 janvier 2016 et le 2 février 2016, le 11 mars et le 20 mars 2016, le 13 mai et le 23 mai 2016, le 17 et le 27 juin 2016, le 9 et 19 septembre 2016 auprès de 23 061, 21 385, 21 326, 19 455, 19 383 et 18 909 personnes interrogées selon la méthode des quotas.

#### **Luc Rouban**

Les cadres du privé ont toujours été, en moyenne, majoritairement orientés vers la droite parlementaire et, dans une moindre mesure, vers le centre. Une certaine évolution vers la gauche de gouvernement s'était cependant affirmée, notamment lors du premier tour de l'élection présidentielle de 2012. Si 35% d'entre eux avaient alors choisi Nicolas Sarkozy, un peu moins d'un tiers avait néanmoins voté en faveur de François Hollande. Cette évolution électorale peut être considérée comme le signe d'une certaine « moyennisation » des cadres quittant l'orbite des catégories supérieures auxquelles ils appartiennent par leurs diplômes pour rejoindre celle des professions salariées intermédiaires par leurs rémunérations à la baisse et leurs conditions de travail en déclin. La condition de cadre n'a cessé en effet de se fragmenter et de se déliter à mesure que progressait la mondialisation financière et que les centres de pouvoir des entreprises se concentraient. Cette note a pour objet de répondre à la question de savoir si cette évolution électorale se poursuit dans la perspective de l'élection présidentielle de 2017.

## **I – La droitisation des cadres**

#### **La fracture entre les actifs et les retraités**

La comparaison entre le vote effectué en 2012 et les intentions de vote pour le premier tour de l'élection présidentielle de 2017, dans le cadre d'une hypothèse homogène retenant Nicolas Sarkozy comme candidat Les Républicains (LR) et François Bayrou comme candidat centriste, montre une évolution très sensible en faveur de l'offre politique de droite. Au total, si on y incorpore le Front national, l'ensemble des votes en faveur de tous les candidats de droite passe de 59% en 2012 à 70% en 2017. La « droitisation » des cadres semble très affirmée, passant par un score encore assez élevé en faveur de Nicolas Sarkozy, une progression sensible de François Bayrou et un vote FN qui double d'importance. Dans le même temps, François Hollande perd la moitié de ses suffrages alors que Jean-Luc Mélenchon gagne du terrain. La fluidité entre les électorats de Nicolas Sarkozy et de Marine Le Pen se confirme dans le fait que 37% des cadres actifs du privé qui pourraient voter pour elle avaient voté en faveur de Nicolas Sarkozy en 2012.

Tableau 1 : Le vote des cadres au premier tour de l'élection présidentielle de 2012 et leurs intentions de vote pour le premier tour de 2017, hypothèse de candidature LR de Nicolas Sarkozy, en suffrages exprimés (%) Source : Enquête électorale française 2017, vague 6

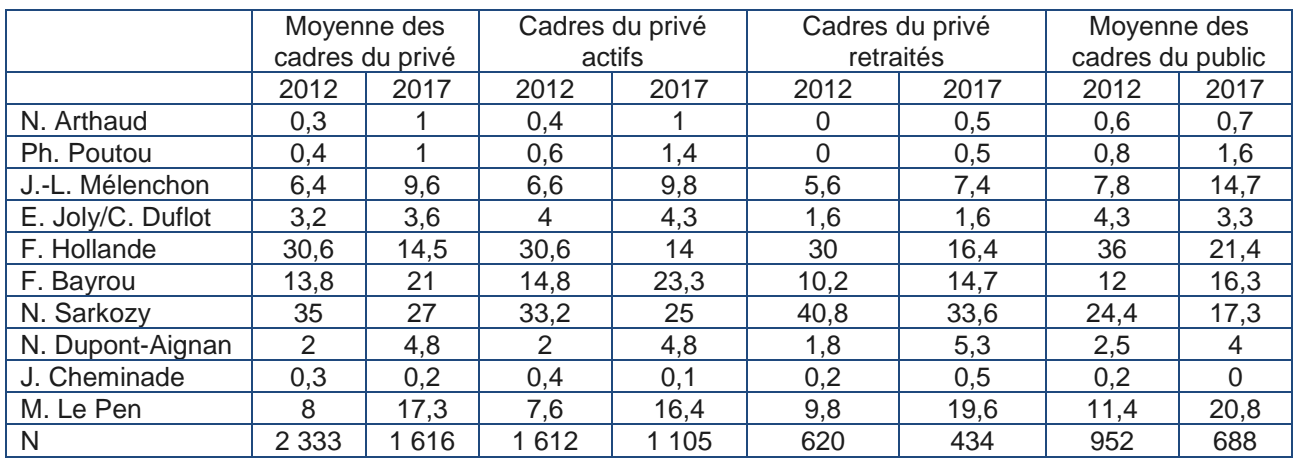

Note : les cadres du public comprennent tous les cadres actifs ou retraités des fonctions publiques et des entreprises publiques à l'exception des enseignants.

Comme le montre le tableau 1, cette droitisation concerne bien plus les cadres retraités que les cadres actifs qui sont autant attirés par le candidat de la droite parlementaire que par le candidat centriste. Chez les retraités, en revanche, la candidature de Nicolas Sarkozy dépasserait les 33% en 2017 et le score de Marine Le Pen frôlerait les 20%. Il semble bien que les cadres retraités s'inscrivent dans une réaction politique bien plus forte au quinquennat de François Hollande que leurs homologues encore en activité.

On observe la même évolution chez les cadres du public, même si leur centre de gravité politique est situé plus à gauche. En effet, le total des votes pour les candidats de gauche était de 49,5% en 2012 et passe à 41,7% en intentions de vote pour 2017. Si François Hollande chute moins que dans le secteur privé, on enregistre à la fois un glissement de Nicolas Sarkozy vers François Bayrou et surtout une progression notable aussi bien de Jean-Luc Mélenchon que de Marine Le Pen qui dépasse ici les 20%. La banalisation du vote FN est confirmée puisque s'il évolue toujours en fonction du niveau de diplôme (34% chez les cadres du public d'un niveau CAP contre 13% chez ceux qui ont au moins le Bac+4), il a considérablement progressé en moyenne dans un milieu qui le rejetait il y a encore une dizaine d'années. Par comparaison, le niveau de vote des cadres du public pour Jean-Marie Le Pen au premier tour de l'élection présidentielle de 2007 était de 1,8%.

La droitisation se révèle plus importante chez les retraités que chez les actifs mais cela aussi bien chez les cadres que chez les membres des professions indépendantes supérieures (professions libérales et patrons) ou chez les employés du privé. Seuls dérogent à la règle les ouvriers qualifiés du privé dont les retraités s'avèrent être moins de droite en moyenne que les actifs, traces sans doute d'une culture ouvrière de gauche. Cette droitisation s'affirme même sur le temps court de l'enquête entre la vague 1 de novembre 2015 et la vague 6 de septembre 2016, comme le montre le graphique 1.

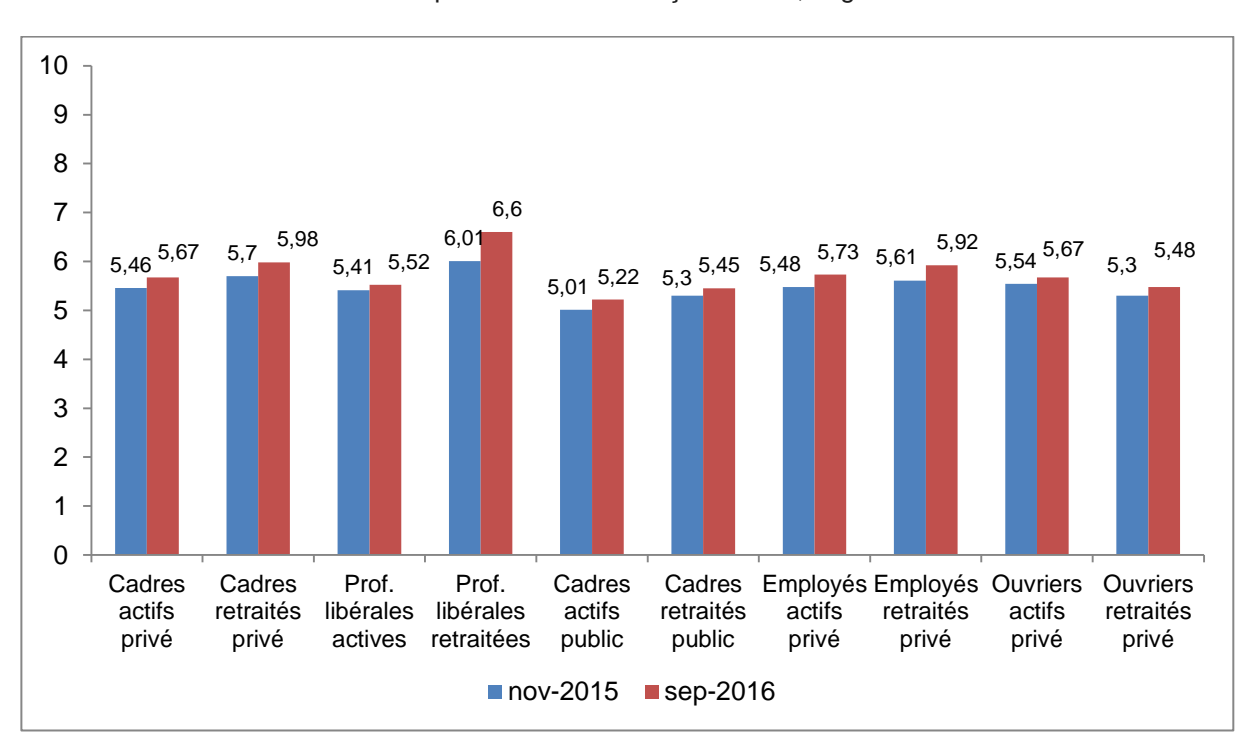

Graphique 1 : Le positionnement sur l'échelle gauche-droite (moyenne sur une échelle allant de 0 à 10, 0 très à gauche et 10 très à droite) Source : Enquête électorale française 2017, vagues 1 et 6

# **Priorité à l'économie**

Les cadres, qu'ils soient du secteur privé ou du secteur public, actifs ou retraités, témoignent d'une déception progressive et forte à l'égard de l'action de François Hollande (graphique 2).

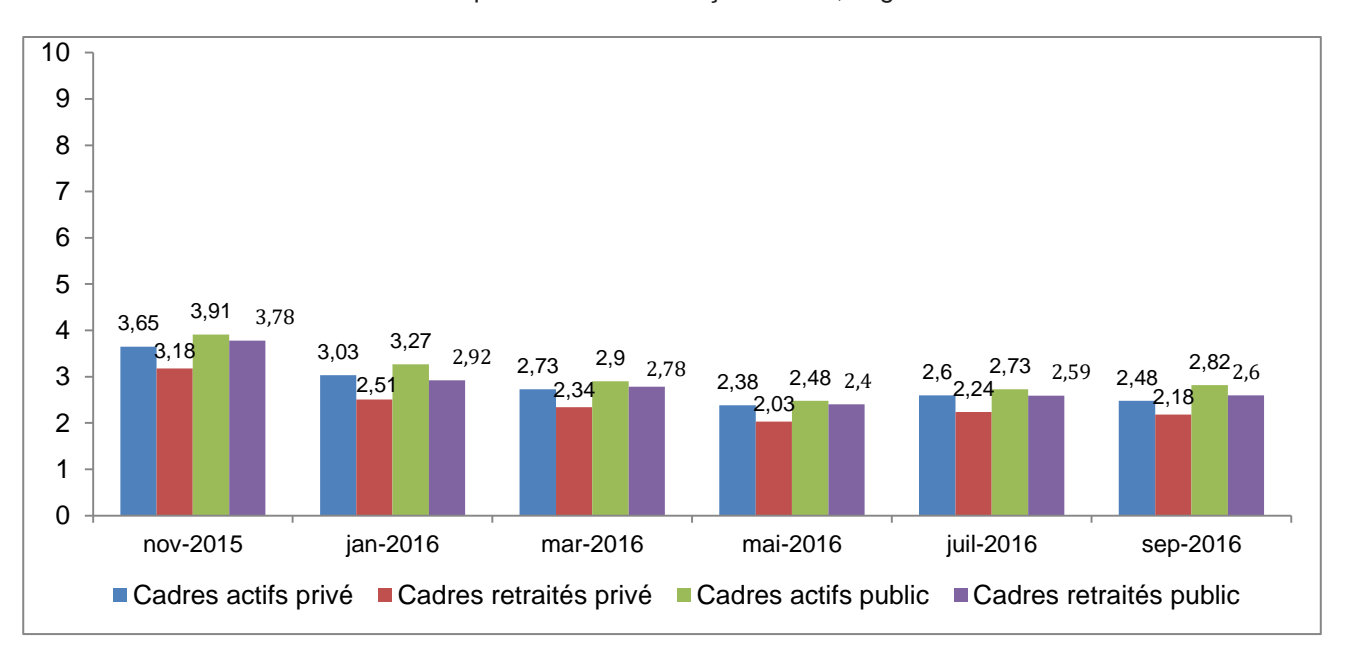

#### Graphique 2 : Le niveau de satisfaction à l'égard de l'action présidentielle (moyenne sur une échelle allant de 0 à 10) Source : Enquête électorale française 2017, vagues 1 à 6

Lorsqu'ils sont interrogés au travers d'une question ouverte relative au problème prioritaire devant être résolu en France, ils répondent en moyenne à hauteur de 50% sur le terrain économique. Les actifs du secteur privé parlent avant tout de l'emploi (31%), de l'économie et de la fiscalité (17%), de gestion de l'État et des déficits (3%). Les questions liées à la sécurité passent globalement à l'arrière-plan, autour de 30% des réponses. Le terrorisme et les attentats sont cités à hauteur de 21%, l'immigration à concurrence de 6%, l'Islam pour 1,4%. Les autres sujets ne les préoccupent que fort peu, comme la réforme des institutions (0,1%), bien qu'une proportion non négligeable signale avant tout la médiocrité du personnel politique (7%). Les retraités partagent à peu de choses près les mêmes préoccupations. Les cadres du public, actifs ou retraités, mettent également en avant les questions économiques à hauteur de 46% et un peu plus l'accent sur les questions de sécurité qui sont prioritaires pour 34% des actifs et 36% des retraités.

Les cadres du privé, actifs ou retraités, restent toujours les salariés les plus libéraux sur le plan économique. Leur niveau de libéralisme économique, mesuré ici sur la base d'un indice calculé sur la base de trois questions<sup>1</sup>, est cependant toujours en retrait face à celui des membres des professions libérales. Dans le domaine du renforcement du pouvoir régalien<sup>2</sup>, les cadres du privé se situent au niveau de la moyenne de l'échantillon.

Une analyse de régression montre que la variation de l'indice de libéralisme économique dépend avant tout de l'appartenance au secteur privé ou au secteur public, avant le niveau de patrimoine, la tranche d'âge et la nature du diplôme et sans que la profession du père ne joue. L'étude des seuls cadres du privé montre que la hiérarchie des facteurs explicatifs reste identique : le patrimoine joue toujours le premier rôle avant l'âge et le diplôme. Le fait que les trois quarts des cadres du privé comme du public se situent sur le niveau supérieur de l'indice de pouvoir régalien ne permet pas de faire apparaître des discriminations statistiques. La droitisation peut alors s'expliquer par le jeu cumulatif de deux facteurs : le poids démographique croissant des retraités, disposant d'un patrimoine supérieur à celui des actifs, et le niveau moyen très élevé de la demande de pouvoir régalien qui n'épargne pas les cadres dans leur ensemble.

 $\overline{a}$ 

Cet indice est composé des réponses à trois questions : faut-il faire davantage confiance aux entreprises et leur donner plus de liberté ? ; faut-il donner davantage de liberté de licenciement aux entreprises ? ; faut-il réduire le nombre des fonctionnaires?<br><sup>2</sup> L'indice de no

L'indice de pouvoir régalien est construit sur la base des réponses à trois questions : faut-il renforcer les moyens budgétaires de la police et des forces de l'ordre, faut-il renforcer les peines infligées aux délinquants et faut-il à la tête du pays un « homme fort qui n'a pas à se préoccuper du Parlement ni des élections » ?

Graphique 3 : Les valeurs des cadres (moyenne sur indices allant de 0 à 3) Source : Enquête électorale française 2017, vagues 6

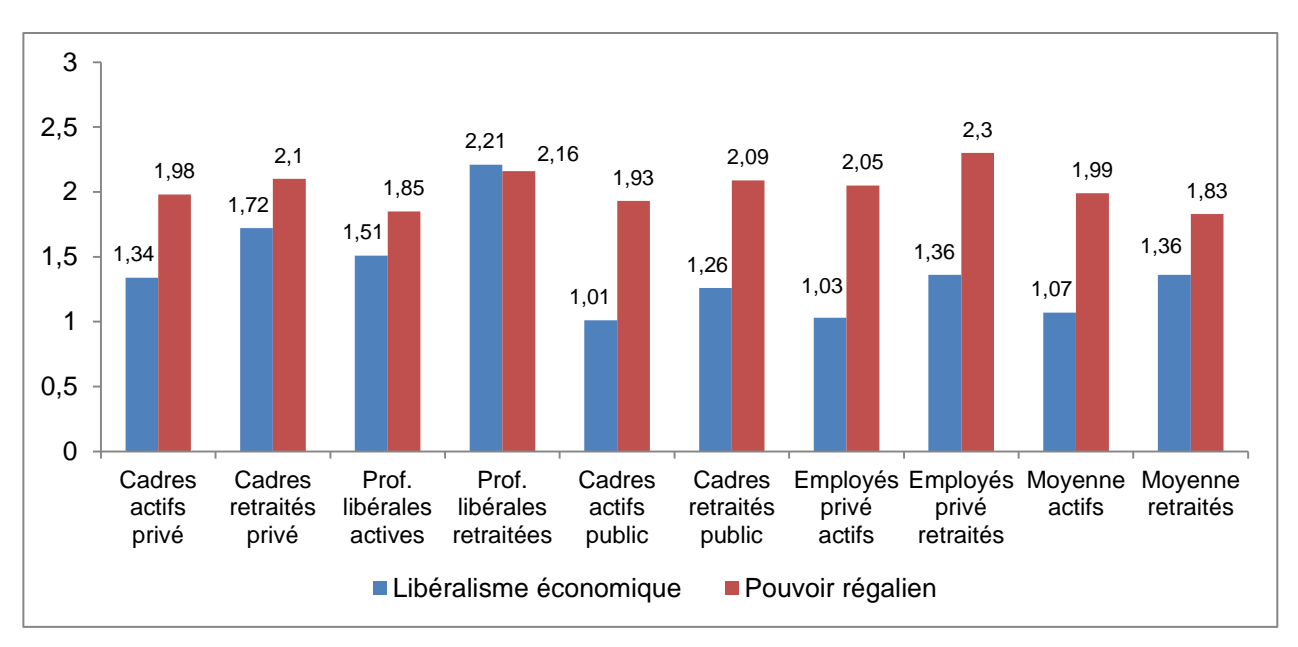

## **II – Une droitisation éclatée**

Deux tendances traversent l'orientation politique des cadres, l'une les conduisant à rechercher le centre-droit, ce qui profite beaucoup à la candidature d'Alain Juppé, voire à celle d'Emmanuel Macron, et l'autre voyant émerger un vote FN important.

#### **La recherche du centre-droit**

L'analyse des intentions de vote des cadres mesurées lors de la vague 6 vient confirmer mais aussi contredire des tendances générales. Dans l'hypothèse où Alain Juppé serait le candidat LR (l'hypothèse Nicolas Sarkozy a été étudiée plus haut), on voit ainsi :

- que les cadres du public votent plus à gauche que les cadres du privé mais que le total des intentions de vote pour l'ensemble des droites (y compris le FN) est de 71% chez les cadres actifs du privé contre 60% chez les cadres actifs du public, et de 76% chez les cadres retraités du privé contre 63% chez les cadres retraités du public ;

- que les retraités des deux secteurs sont toujours plus à droite que les actifs mais de peu ;

- que les cadres du public, qu'ils soient actifs ou retraités, ont des intentions de vote en faveur de Marine Le Pen plus élevées que celles de leurs homologues du secteur privé ;

- que les retraités des deux secteurs ont des intentions de vote en faveur de la candidate du FN plus élevées que celles de leurs homologues actifs, ce qui vient contredire les données moyennes indiquant que les retraités sont généralement moins enclins à voter FN que les actifs. Par exemple, les employés du privé sont prêts à voter pour Marine Le Pen à hauteur de 35% chez les actifs contre 30% chez les retraités.

Tableau 2 : Les intentions de vote des cadres au premier tour de l'élection présidentielle de 2017, hypothèse de candidature LR d'Alain Juppé, en suffrages exprimés (%) Source : Enquête électorale française 2017, vague 6

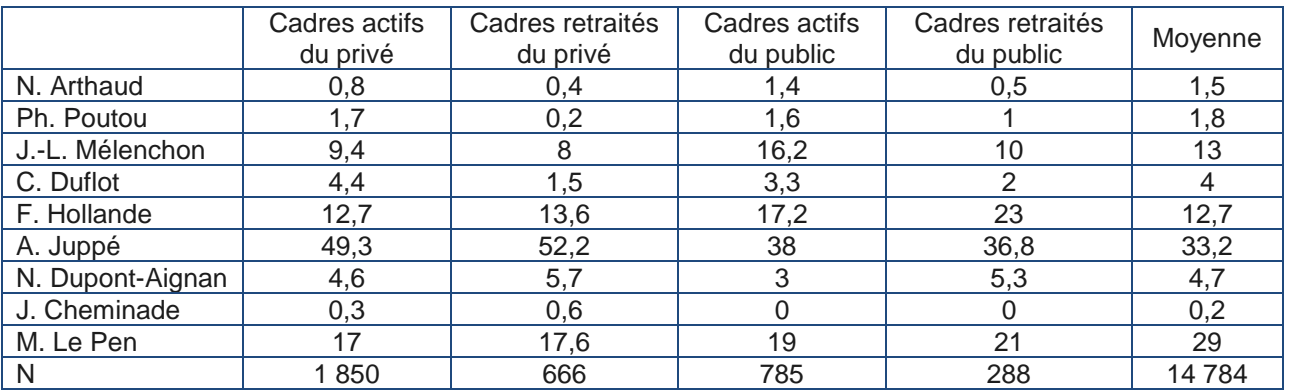

Note : la moyenne est celle de tout l'échantillon.

La candidature d'Emmanuel Macron au premier tour de la présidentielle modifie les équilibres d'ensemble. Le fait qu'elle attire une partie de l'électorat d'Alain Juppé fait que ce dernier perd alors environ 10 points chez les cadres actifs, qu'ils soient du secteur privé ou du secteur public, la déperdition de voix étant moindre chez les retraités des deux secteurs. Son attraction est bien plus faible sur l'électorat potentiel de François Hollande qui ne perd dans cette configuration que deux à trois points, sauf chez les cadres retraités du secteur public où il perd six points. Emmanuel Macron atteint près de 20% des intentions de vote des cadres actifs du privé. On observe cependant que les cadres retraités du privé voteraient moins que leurs homologues actifs en sa faveur, préférant Alain Juppé, alors que c'est l'inverse qui prévaut dans le secteur public.

Tableau 3 : Les intentions de vote des cadres au premier tour de l'élection présidentielle de 2017, hypothèse de candidature LR d'Alain Juppé et candidature d'Emmanuel Macron, en suffrages exprimés (%) Source : Enquête électorale française 2017, vague 6

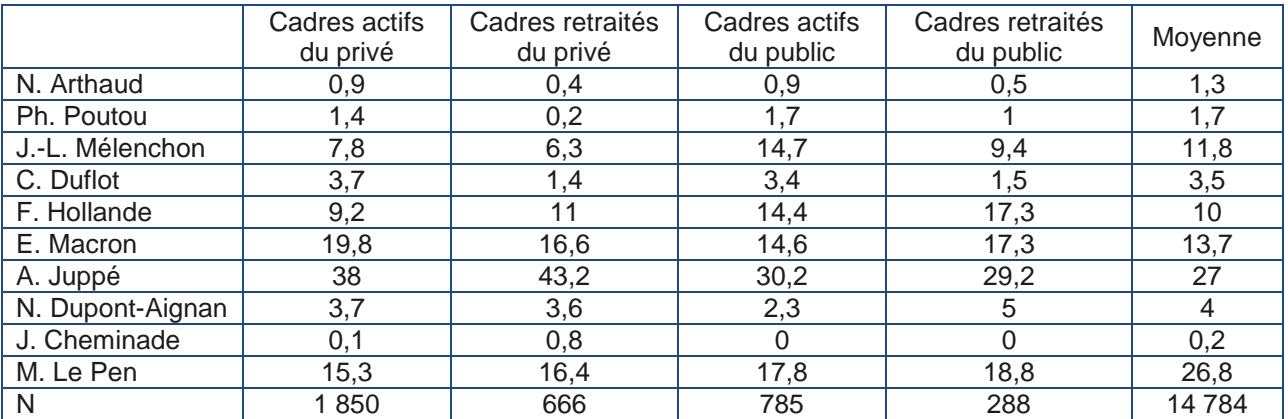

Note : la moyenne est celle de tout l'échantillon.

Cette recherche du centre-droit se vérifie lorsqu'on étudie les reports de voix entre le premier tour de 2012 et celui de 2017. Le report des voix sur François Hollande entre 2012 et 2017 est ainsi d'autant plus mauvais que l'offre politique fait place à des candidats non pas centristes comme François Bayrou mais d'une droite libérale modérée comme Alain Juppé ou Emmanuel Macron. C'est ainsi que la proportion de cadres du privé (actifs et retraités) ayant voté pour François Hollande en 2012 et qui se reporterait à nouveau sur son nom en 2017 est de 50% dans l'hypothèse d'une candidature LR de Nicolas Sarkozy accompagnée au centre de François Bayrou (qui récupèrerait 18% de cet électorat) mais de 41% dans le cas d'une candidature LR d'Alain Juppé (qui accueillerait alors 34% de l'ancien électorat de François Hollande) puis de 32% seulement si Emmanuel Macron est candidat en même temps qu'Alain Juppé. Dans ce dernier cas de figure, Emmanuel Macron récupérerait 23% de cet électorat et Alain Juppé 24%. Le même phénomène se reproduit chez les cadres du public.

## **Le portrait des cadres prêts à voter FN**

Il reste, selon les scénarios, qu'entre 15% et 18% des cadres du privé électeurs de Nicolas Sarkozy au premier tour de 2012 sont prêts à voter Marine Le Pen en 2017 et que cette proportion varie entre 20% et 24% parmi les cadres du public.

Si l'on retient l'hypothèse d'une candidature LR d'Alain Juppé et d'une candidature d'Emmanuel Macron, on voit, parmi les 185 cadres actifs du privé pensant voter Marine le Pen en 2017, que 49% d'entre eux avaient déjà choisi la présidente du FN en 2012, 39% avaient choisi Nicolas Sarkozy et 6% François Hollande. L'étude de cet électorat montre qu'il ne se distingue ni par le genre, ni par la valeur du patrimoine ni par la satisfaction à l'égard du niveau de vie ni par les origines sociales des autres cadres actifs du secteur privé qui entendent voter pour d'autres candidats. Une première différence, assez légère mais significative, apparaît en ce qui concerne le diplôme, puisque cet électorat est un peu moins souvent diplômé au-dessus du niveau Bac+4 : 52% contre 68% des cadres préférant un candidat de droite ou du centre<sup>3</sup> et 62% des cadres qui choisissent un candidat de gauche. Une autre différence sociographique tient à la proportion plus grande de cadres de moins de 30 ans : 18% contre 10% pour les cadres de droite et 14% pour les cadres de gauche.

Ils se distinguent surtout par une perception subjective plus forte de leur déclin social et de celui de leurs enfants (voir le tableau 4). Le quart d'entre eux estiment que leur situation est pire que celle de leurs parents, 23% d'entre eux sont satisfaits de leurs perspectives d'avenir, 47% pensent que leurs enfants connaîtront une situation pire que la leur au même âge. On remarque également que 32% d'entre eux considèrent que leur voisinage s'est dégradé. À ce sentiment de déclin s'associe un fort rejet de l'immigration : 93% pensent qu'il y a trop d'immigrés. De même, 64% d'entre eux donnent la priorité, en réponse à la question ouverte portant sur le principal problème à régler en France, à la lutte contre l'insécurité, à l'immigration, alors qu'ils ne sont que 25% à mentionner des problèmes économiques. On est donc bien en présence d'un choix politique qui ne se réduit pas au jeu de variables socioéconomiques mais qui traduit le sentiment d'un déclin historique commençant avec eux et se poursuivant avec leurs enfants.

 $\overline{a}$  $^3$  Dans lequel figure ici Emmanuel Macron.

Tableau 4 : Les valeurs des cadres actifs du privé selon leurs intentions de vote à l'élection présidentielle de 2017, hypothèse de candidature LR d'Alain Juppé et candidature d'Emmanuel Macron (%) Source : Enquête électorale française 2017, vague 6

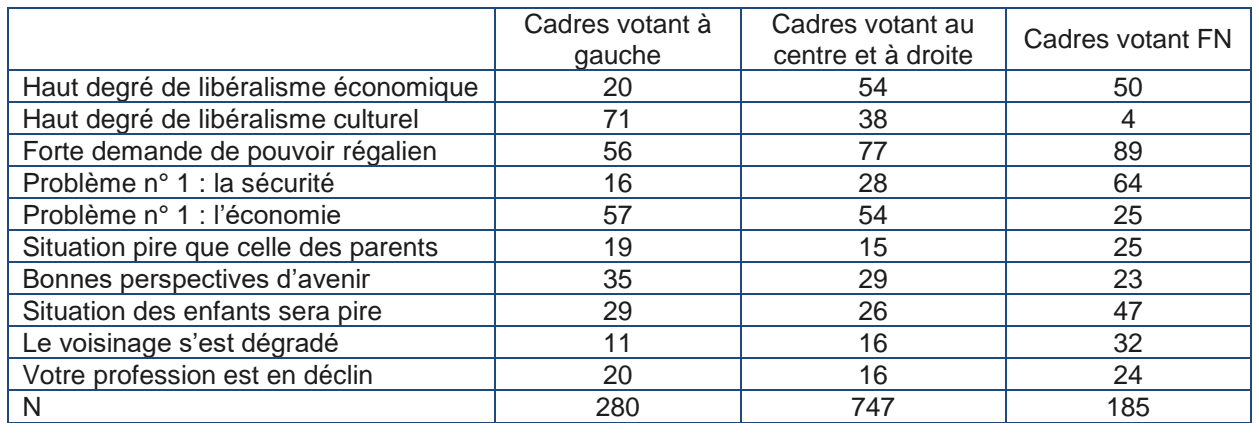

Note : le degré supérieur de libéralisme économique ou culturel comme celui de la demande de pouvoir régalien résulte de la dichotomisation des indices. Pour la construction de ces indices, voir ci-dessus et les notes précédentes.

Chez les cadres actifs du secteur public, les réponses, notamment en matière de valeurs, se différencient de la même manière suivant l'orientation politique même si le niveau moyen de libéralisme économique tout comme le niveau moyen d'éléments de patrimoine est plus bas que dans le secteur privé. Les différenciations politiques sont donc ici bien plus importantes que la distinction entre secteur privé et secteur public. Néanmoins, dans le secteur public, certains contrastes sont encore plus saillants. C'est ainsi que 23% des cadres du public choisissant le FN (N=94) disent ne pas être satisfaits de la vie qu'ils mènent contre 5% des cadres de droite (N=249) et 3% des cadres de gauche (N=186). De même, alors que la satisfaction à l'égard du niveau de vie ne varie pas sensiblement selon les orientations des cadres du privé, on observe parmi les cadres du public que ceux qui choisissent le FN sont déçus par leur niveau de vie à hauteur de 26% contre 8% de leurs homologues de droite et 7% de ceux de gauche. On remarque encore que 43% des cadres votant FN disent que leur voisinage s'est détérioré contre 17% des cadres de droite et 14% des cadres de gauche. Enfin, et la différence avec le secteur privé est ici importante tant en termes de moyenne que d'écarts, les cadres du public s'orientant vers le FN pensent que leur profession est en déclin à hauteur de 42% contre 26% des cadres de droite et 31% des cadres de gauche.

# **Conclusion**

L'analyse du choix électoral des cadres débouche sur trois enseignements. Le premier tient à ce que la « moyennisation » des cadres du privé comme du public, comme sans doute les effets de la crise de 2008, les ont conduits à passer du vote en faveur de la gauche de gouvernement au vote vers les candidats de centre-droit. Un second enseignement est que les cadres, du privé mais surtout du public, se sont considérablement rapprochés du Front national. On peut sans doute mesurer ici que le sentiment de déclin social comme de déclin professionnel ne se traduit plus par un vote de gauche mais par un vote FN et cela quel que soit le milieu social considéré. Enfin, l'analyse des orientations politiques des cadres actifs montre à quel point l'univers des cadres, du privé comme du public, est un univers éclaté et traversé par des lignes de fracture qui viennent casser l'image sociale du « cadre » appartenant à un univers assez homogène de classe supérieure.

#### **Bibliographie et références documentaires**

ROUBAN (Luc), *L'effet électoral du déclassement social,* La Note, CEVIPOF, #24, vague 5, juillet 2016. <http://www.enef.fr/les-notes/>

ROUBAN (Luc), *Les fonctionnaires face à l'élection présidentielle de 2017 (étude n° 2)*, La Note, CEVIPOF, #20, vague 4, juin 2016. <http://www.enef.fr/les-notes/>

**L'auteur** Luc Rouban Directeur de recherche CNRS [luc.rouban@sciencespo.fr](mailto:luc.rouban@sciencespo.fr)

**Édition** Madani Cheurfa / Odile Gaultier-Voituriez **Réalisation** Marilyn Augé

#### **L'Enquête électorale française**

Le Centre de recherches politiques de Sciences Po (CEVIPOF) est le laboratoire de référence pour l'étude des attitudes politiques et l'analyse du comportement électoral. De novembre 2015 à juin 2017, le CEVIPOF déploie un dispositif inédit de recherche et notamment l'Enquête électorale française dans la perspective de l'élection présidentielle de 2017.

En partenariat avec IPSOS et *Le Monde*, un panel de 25 000 Français, un autre de 1 000 jeunes de 16 à 18 ans et un dernier de 2 500 personnes non inscrites sur les listes électorales, sont interrogés 16 fois durant vingt mois.

L'Enquête électorale française, à l'instar des recherches conduites précédemment aux États-Unis, au Canada ou au Royaume-Uni, répond à quatre grandes questions : > Quels sont les facteurs individuels et contextuels susceptibles d'ancrer un choix électoral ?

> Les variables dites lourdes (socio-démographie, religion et patrimoine) suffisentelles à expliquer les choix électoraux ? Qu'en est-il des ressorts psychologiques du vote (émotions et personnalité) ?

> Quelle est l'influence des changements personnels, familiaux, professionnels ou encore géographiques sur le vote ?

> Enfin, quelles sont les formes de mobilisation politique des primo-votants ?

Pour ces recherches menées dans le cadre de l'Enquête électorale française, le CEVIPOF bénéficie du soutien du ministère de l'Intérieur.

**[www.enef.fr](http://www.enef.fr/) [cevipof.2017@sciencespo.fr](mailto:cevipof.2017@sciencespo.fr?subject=) [www.cevipof.com](http://www.cevipof.com/)**

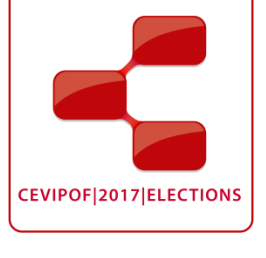